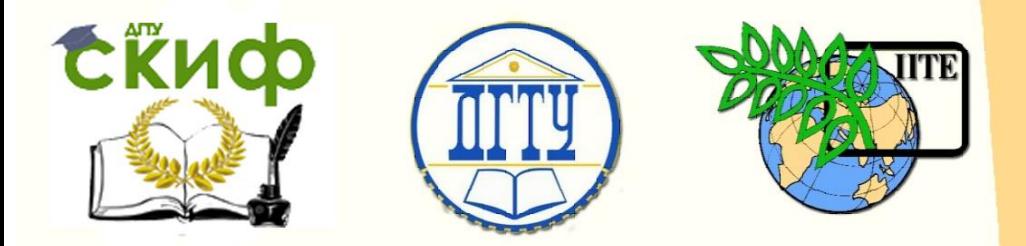

ДОНСКОЙ ГОСУДАРСТВЕННЫЙ ТЕХНИЧЕСКИЙ УНИВЕРСИТЕТ УПРАВЛЕНИЕ ЦИФРОВЫХ ОБРАЗОВАТЕЛЬНЫХ ТЕХНОЛОГИЙ

Кафедра «Дизайн»

# **Учебно-методическое пособие** по дисциплине

# **«Электронное портфолио»**

Автор Бердник Т.О.

Ростов-на-Дону, 2024

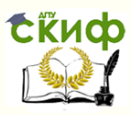

# **Аннотация**

Учебно-методические указания предназначены для студентов заочной формы обучения направления 54.03.01 Дизайн среды.

# **Автор**

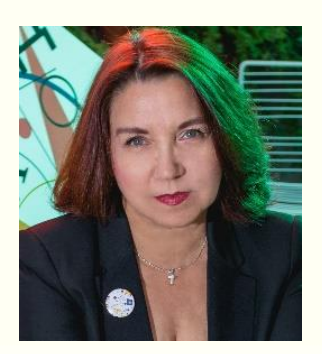

Профессор кафедры «Дизайн» Бердник Т.О.

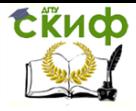

# **Оглавление**

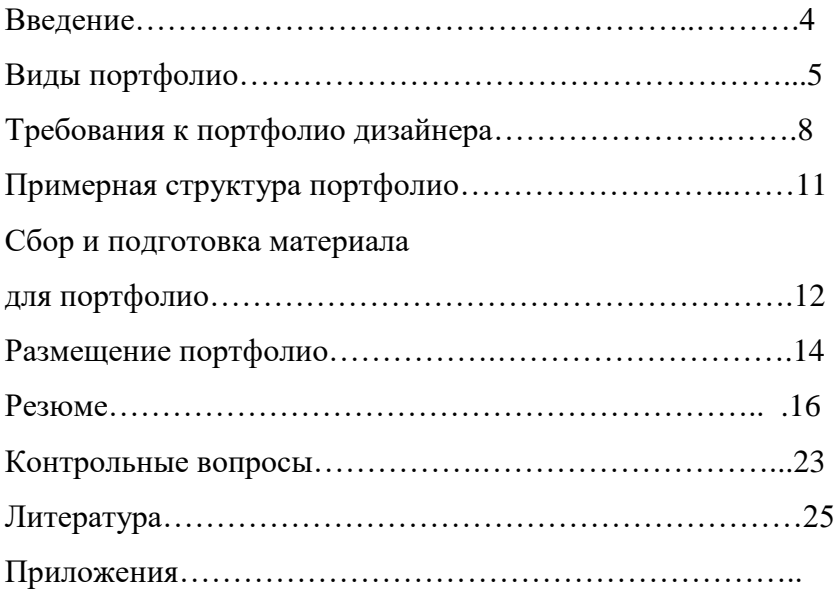

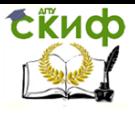

# **ВВЕДЕНИЕ**

Портфолио — инструмент саморекламы. Оно способно выделить вас среди сотни кандидатов или, наоборот, оттолкнуть потенциального работодателя или заказчика. Рассказываем, каким специалистам нужно портфолио и как его составить, чтобы вас заметили.

Портфолио дизайнеру нужно для того, чтобы заинтересовать потенциальных клиентов и побудить их обратиться к вам. Оно показывает, что вы умеете и как сможете решить задачу заказчика. У дизайнера с грамотно составленным и оформленным портфолио гораздо больше шансов получить работу. Это дает возможность выбирать наиболее интересные проекты и развиваться в профессиональном и финансовом плане.

Наилучший эффект производит возможность наглядно убедиться в навыках дизайнера, то есть посмотреть портфолио. Даже если вы смогли заинтересовать работодателя своим резюме, то первым вопросом при личной встрече будет обязательно наличие примеров работ. Монотонные перечисления и подсчет ваших достижений не произведут должного успеха. Поэтому следует составить электронный вариант портфолио в виде альбома на специальных сервисах или в социальных сетях.

4

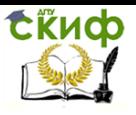

Неважно сколько проектов вы создали, сколько клиентов у вас было и для каких компаний вы создавали продукты, если не продемонстрируете результат. Он покажет есть ли у вас чувство стиля и мастерство. Но несмотря на это, в резюме профессиональные достижения все же стоит упомянуть.

# **ВИДЫ ПОРТФОЛИО**

Портфолио можно распечатать, перенести в электронный файл или разместить на отдельном сайте. В зависимости от носителя портфолио различают – печатное, электронное и онлайн-портфолио. Каждый вид имеет свои недостатки и достоинства. Выбор зависит от конкретной задачи, стоящей перед дизайнером – поиск работы, инвесторов проекта или самопрезентации.

Печатное портфолио распечатывают на бумаге, раскладывают по темам или в хронологическом порядке и берут с собой на собеседование. Буклеты, презентации и небольшие книги с проектами — самый распространённый формат дизайнерских портфолио. Такие портфолио могут содержать любые типы материалов: от эскизов, диаграмм и визуализаций до текстов и рабочих чертежей к проекту.

Достоинства. Портфолио можно дополнить сертификатами, рекомендательными письмами. Его удобно передать на собеседовании HR-менеджеру и сразу обсудить нюансы.

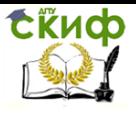

Недостатки. Может случайно выпасть из папки. Тогда портфолио придется восстанавливать. А если это были документы, рекомендации, с которых не делали копии, можно потерять их навсегда.

В электронном портфолио все документы и кейсы хранятся в облаке или на флешке. Портфолио можно смотреть с компьютера, ноутбука, планшета или смартфона.

Такое портфолио собирают разработчики. Например, после курса Skypro «Веб-разработчик» вы сможете показать потенциальному работодателю свой код в GitHub. За 10 месяцев обучения вы создадите свой музыкальный сервис, доску объявлений и приложение для карточной игры.

Достоинства. Безопасность — превыше всего. Вдруг с компьютером что-то случится, например, сгорит жесткий диск или произойдет сбой операционной системы. Лучше создать несколько копий файлов и разместить их в разных хранилищах.

Еще можно ограничивать доступ к данным: например, открывать файл только для просмотра, без возможности изменения или копирования.

Недостатки. Некоторые расширения файлов могут не читаться на компьютере HR-менеджера во время собеседования.

Онлайн-портфолио создают на сайте — самодельном или на специальном тематическом, вроде Dribbble и Behance.

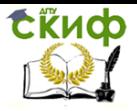

Там размещают ссылки на проекты, публикуют тексты, видео.

Чтобы создать портфолио на Behance, нужно завести личный профиль. Профиль — это и есть портфолио: внутри него можно создавать проекты, в проектах указывать соавторов, размещать изображения, верстать их по заданным шаблонам, настраивать подписи и прикреплять ссылки.

В проектах стоит также указывать софт, в котором создавались работы — так другим пользователям будет легче найти их на платформе, а значит вы скорее начнёте зарабатывать лайки, а ваша страничка — подниматься в выдаче Behance.

К оформлению и поддержанию профиля необходимо отнестись внимательно: сформировать краткое и понятное описание деятельности, оставить ссылки на профили в других соцсетях, своевременно оформлять информацию о проектах и проверять уведомления — на случай, если кто то решит связаться с вами через чат на Behance.

Достоинства. Когда менеджер получает ссылку на сайт-портфолио, ему не нужно ничего скачивать или перелистывать: он скроллит страницу вниз и просматривает файлы.

Недостатки. Если сервер сайта вдруг сломается или у HR-менеджера перестанет работать интернет, портфолио на время станет недоступным.

7

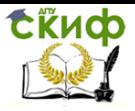

# **ТРЕБОВАНИЯ К ПОРТФОЛИО ДИЗАЙНЕРА**

В идеальном портфолио должно быть 3-5 кейсов по каждому направлению, в котором вы работаете. Обязательно разбивайте проекты на группы, чтобы потенциальному заказчику было удобнее знакомиться с ними. Например, если вы занимаетесь дизайном интерьеров, вы можете сгруппировать кейсы по типу объектов («Дизайн квартир», «Дизайн офисов», «Дизайн общественных пространств»), по стилю («Дизайн в стиле лофт», «Дизайн в ретро-стиле»).

Необходимо думать не только о том, как выглядит портфолио в целом, но и об оформлении каждой работы. Здесь важны:

- **цепляющая обложка**. Это особенно важно, если вы размещаете свое портфолио на онлайн-площадках вроде Behance, Dunked, Portfoliobox. Клиенты выбирают глазами, поэтому превью должно быть привлекательным, интригующим и в то же время понятным. Яркий фон, лаконичный и цепляющий заголовок, интересная композиция — вот 3 кита, на которых стоит эффективная обложка;

- **содержательный кейс**. Не ограничивайтесь коротким перечислением того, что вы сделали в рамках работы над проектом. Опишите задачу клиента, этапы работы, использованные инструменты, результаты с фактами и цифрами. При необходимости покажите черновики, наброски, макеты. Но не увлекайтесь — для понимания сути кейса должно хватать

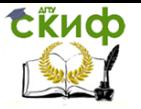

2-3 минут. Большую часть информации лучше представить в виде наглядной инфографики, иллюстраций, содержательных заголовков и списков, а не сплошного текста;

- **важные детали**. Вы можете использовать в оформлении кейсов анимацию, видео-вставки, необычные шрифты и другие элементы, привлекающие и удерживающие внимание читателя. Определяясь, как должно выглядеть портфолио, обязательно продумывайте стиль, колористику каждого проекта. Но не стоит слишком увлекаться визуальной составляющей — она не должна отвлекать от содержания кейса.

Очень важно для начинающего дизайнера обратить внимание на возможные ошибки при составлении портфолио. В этой связи стоит проанализировать наиболее распространенные из них.

Выдуманные проекты. Не стоит брать в портфолио проекты, над которыми вы не работали, или преувеличивать свою роль в них, если над проектом работала команда. Обман хоть и сразу не раскроется, но работодатель подумает, что кандидат силен в какой-то области и в дальнейшем может дать поручение сделать подобную работу. А кандидат в итоге не справится — испортит репутацию или будет уволен.

Нет ссылки на резюме. После просмотра портфолио работодатели просят классическое резюме, поэтому лучше сразу разместить ссылку или документ с резюме на сайте. Либо приложить распечатанное резюме в папку с портфолио.

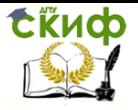

Перед отправкой проверяйте доступны ли для просмотра ваши ссылки.

Излишне много работ. У работодателя нет времени смотреть десятки работ одного кандидата. Достаточно приложить 3–4 самые сильные, которые докажут опыт и навыки лучше всего.

Нет пояснений. Иллюстрации нужно сопроводить комментариями: какая стояла цель у проекта, что было сделано, получилось ли достичь результата. Работа без комментариев не показывает, как рассуждал кандидат и шел к цели.

Нет «свежих» работ. Портфолио развивается вместе с навыками и опытом кандидата. Если оно содержит работы двухлетней давности проекты, это не впечатлит работодателя.

## **ПРИМЕРНАЯ СТРУКТУРА ПОРТФОЛИО**

Грамотно составленное портфолио заинтересует работодателя. С его помощью он поймет, насколько вы отвечаете требованиям компании и какую пользу можете принести. Не стоит воспринимать портфолио как простое хранилище примеров работ — его важно структурировать, дополнить контактами.

Титульный лист

Это первая страница, которую смотрит работодатель, поэтому здесь нужно указать:

- фамилию, имя, отчество;
	- 10

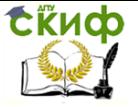

- специальность;
- телефон, социальные сети и другие контакты;
- небольшое приветствие.

Текстовая часть должна быть короткой: чем меньше в ней посторонней информации, тем больше работодатель сосредоточен на кейсах.

Очень важна информации о себе, для которой стоит выделить отдельную страницу. Кратко перечислите профессиональные достижения, с какими проектами работали, что удается лучше всего. Если есть ссылка на блог, интервью или подкаст, можно оставить ее в конце текста. Работодатель ознакомится с материалом, если захочет узнать кандидата лучше.

В кейсах надо использовать не только фотографии, графики, скриншоты, таблицы и прототипы, но и краткие описания. Например, как называется проект, кто заказчик, какова цель проекта, как проходил процесс работы, какие результаты получили.

Помимо глобального направления профессиональной деятельности (графический дизайн, веб-дизайн, дизайн интерьеров, UX-дизайн и так далее) стоит указать, чем конкретно вы занимаетесь. Например, в том же графическом дизайне можно создавать дизайн упаковки, оформлять баннеры и обложки для соцсетей, отрисовывать постеры, делать рекламные креативы.

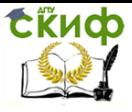

В конце портфолио оставляют контакты:

- телефонный номер;
- ссылки на мессенджеры и социальные сети;
- адрес электронной почты.

Не обязательно указывать все контакты: трех способов связи достаточно.

# **СБОР И ПОДГОТОВКА МАТЕРИАЛА ДЛЯ ПОРТФОЛИО**

нужно подойти серьезно к процессу: собрать свои работы, отобрать из них лучшие (а не выкладывать все подряд), подготовить к размещению, оформить.

Для начала необходимо собрать все работы, которые у вас есть. Затем выбрать работы, которые хотите разместить (несколько самых лучших). Если размещаетесь в соцсетях или площадках для дизайнеров, тогда не ограничивайте количество — там чем больше, тем лучше. На личном же сайте все работы вряд ли будут просматривать.

Наличие хотя бы нескольких реальных кейсов с отзывами будет плюсом (которые можно показать, например, добавив ссылку на сайт заказчика). Для размещения информации в этом случае в личном портфолио необходимо обсудить с клиентами, можно ли публиковать сделанный дизайн. Получить обратную связь по дизайну и добавить отзыв заказчика на страницу работы.

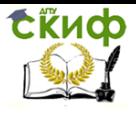

Подготовка: Рассортировать выбранные работы по разделам (если работаете в нескольких направлениях). Это нужно, если размещаете разделы с работами на своем сайте или сервисе/площадке, который подразумевает разделы. Привести работы к единому формату. Например, если размещаете в виде картинок на своем сайте — сделать одинаковый размер картинок.

Если размещаете портфолио на своем сайте, и картинки или анимация получаются слишком тяжелые — нужно их сжать или настроить ленивую загрузку изображений на сайте (Lazy Load). Иначе контент может тормозить работу сайта, а это будет раздражать его посетителей — потенциальных заказчиков.

Оформить каждую работу для портфолио — написать тип работы (логотип, макет, редизайн старого сайта), название проекта или компании, для которой создавался дизайн, можно добавить краткую историю (какой смысл вложен в работу или какая задача перед вами стояла), за какой срок сделана работа (если помните, конечно), в каком году (необязательно).

Оформить или подумать, как оформить отзывы. Если размещаете их на своем сайте — это может быть отдельно оформленный блок с цитатой. Если размещаете отзывы в соцсетях — можно это сделать в виде скринов.

13

# **РАЗМЕЩЕНИЕ ПОРТФОЛИО**

Лучшими платформами публикации портфолио являются следующие варианты.

**Онлайн-сервисы** для размещения портфолио, например, Behance. Это площадки созданы специально для фрилансеров и предлагают большой выбор шаблонов для оформления кейсов. Портфолио на YouTube подойдет тем, кто создает видеоконтент — моушн-дизайн, рекламные ролики, вебинары или авторские уроки. С ними куда проще разобраться, чем с собственным сайтом. Но и минусы здесь тоже есть. Например, ваше портфолио будет размещено на одном сайте с работами конкурентов, соответственно, заказчики не всегда будут выбирать именно вас.

**Онлайн-презентация**. Этот вариант хорош как вспомогательный. В презентации вы кратко рассказываете о своем опыте работы и выполненных задачах, а в конце даете ссылку на подробное портфолио с кейсами.

**Облачное хранилище**, например, Google. Диск. Это вариант самый доступный, но не самый удачный. Потенциальному клиенту приходится переходить по ссылкам, просматривать множество папок. Если вы решили сделать портфолио в облаке, рекомендуем давать заказчикам ссылку на конкретный кейс или папку, а не на все работы.

**Личный сайт**. Быстрый способ создать портфолио в интернете — использовать конструктор сайтов. С помощью

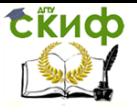

готовых шаблонов настраивают внешний вид сайта, прикрепляют ссылки, тексты и фотографии, добавляют формы, размещают контакты и ссылки на социальные сети.

Список популярных конструкторов, которыми можно пользоваться бесплатно:

> ru.wix.com; tilda.cc; readymag.com; nethouse.ru; lpgenerator.ru.

## **РЕЗЮМЕ**

Резюме дизайнера по своим задачам не отличается от аналогичного документа для любой другой профессии и призвано показать все навыки и достижения специалиста в своей сфере. Однако необходимо знать наиболее эффективные способы это сделать так, чтобы работодатель выбрал именно вас среди десятков или даже сотен кандидатов.

Хорошо написанное резюме уже показатель ваших маркетинговых навыков. Но все же стоить сделать упор на это и показать потенциальному работодателю, что вы можете продвигать как проекты компании, так и собственные.

Далеко не каждый дизайнер понимает, какая доля креатива уместна в резюме и какие разделы оказывают наиболее сильное влияние на решение рекрутера. В нашей статье мы рас-

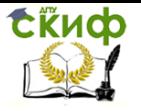

скажем, что писать дизайнерам в своем резюме, какие необычные приемы можно использовать, а также разберем наиболее распространенные ошибки.

Резюме должно содержать общие сведения и контактные данные. Но это более развернутая информация, чем та, которая включается в портфолио.

Общая информация о себе: ФИО, должность, дата рождения. Также укажите контактные данные: номер телефона, электронная почта, предпочтительный способ связи (звонок/мессенджер).

Уровень образования: сведения о полученном образовании с точными датами обучения. Сюда входит школа, среднеспециальные учебные учреждения и высшие. Помимо основного образования не забудьте указать информацию о прохождении курсов по повышению квалификации, семинаров. Если таковых очень много, выделите самые важные.

Опыт работы: отметить только те места работы и тот опыт, которые важны для желаемой должности. Например, если вы выбрали специальность дизайнер интерьера, то выделите из профессионального пути, что ближе всего соприкасается с данной сферой, а также то, что будет хорошим дополнительным навыком. Опыт работы стоить указывать от последнего места к самому первому, прописывая даты приема и увольнения, общий стаж и полное название организаций.

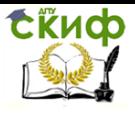

Обязанности с прошлого места работы: выбераются основные функции, которые более полно составят представление о вашей предыдущей деятельности. Если прежний опыт работы далек от требуемого, то не акцентируйте на нем внимание. Укажите общую информацию без деталей.

Личные качества: продумайте и запишите не более 7 личных качеств, которые важны в профессиональном плане.

Приоритетные направления: в каких направлениях вы больше всего хотите развиваться, что у вас получается лучше всего, например, веб-дизайн или промышленный дизайн. Для каждого направления можете предоставить ссылку на свои работы.

Профессиональные навыки и знание программ: все программы, которыми владеете и уровень их освоения. Это важный пункт в резюме дизайнера. Полезно знать и уметь многое, но не перегружайте свою анкету малозначительными нюансами. Пишите без лишней воды, выделяя самое главное. Грамотно построенное резюме, написанное профессиональным языком, будет вашей визитной карточкой. Умение работать с любым программным обеспечением – первоочередной навык любого дизайнера, который часто не берется в расчет при составлении резюме. Выделите это в своем резюме.

Социальные сети: в современном мире большой упор делается на социальные сети. Цифровое пространство окружает

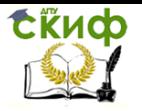

каждую часть нашей жизни и поэтому работодателям важно знать, что в этом направлении у вас не будет никаких проблем.

Все вышеперечисленные навыки составляют основу хорошего резюме дизайнера. Однако, это только общая картина, которая складывается из минимальных требований на рынке труда.

Намного чаще работодатели стали обращать внимание на навыки, которые показывают соискателя больше с личностной стороны, нежели профессиональной. Такие навыки называются soft skills. В зависимости от направления дизайна, у каждого человека будет свои набор «мягких» навыков. Их можно комбинировать по-разному, прокачивать каждый из них, выбирая для себя только нужное, что поможет вам в работе.

При составлении резюме обращайте внимание на soft skills. Постарайтесь не просто перечислить их по списку, а предоставить кейсы, в которых видно, как ваши навыки помогли вам решении той или иной задачи. Используйте сопроводительное письмо или комментарии к резюме в качестве дополнения к основной анкете.

Коммуникативные навыки: умение общаться – самое главное, возможно, во всех сферах деятельности. Это может показаться очевидным, но суть этого навыка не в том, чтобы заводить знакомства на обедах или в перерывах. Заводить полезные знакомства, конечно, стоит. Но уровень владения коммуникативными навыками измеряется не количеством знающих вас

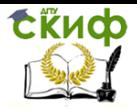

людей и не безостановочным общением со всеми вокруг. То, чего вы сумели достичь благодаря коммуникации, будет являться показателем успеха. Например, добиться утверждения макета в ходе переговоров со стейкхолдерами или назначить личную встречу клиенту, написав в мессенджере.

Эмпатия: эмоциональный интеллект — навык, набирающий популярность во всех специальностях. Проще говоря, это эмпатия, умение чувствовать не только свои эмоции, но и других людей. Эмпатические способности делают человека более отзывчивым и внимательным к окружающим, а также позволяет рефлексировать, ставить себя на место других и понимать причины и мотивы чужих поступков. Такое умение помогает лучше коммуницировать с людьми.

Уверенность в себе: часто дизайнером приходится выступать перед большой аудиторией. Это определенный стресс, во время которого специалист сталкивается с критикой и сомнениями со стороны коллег или руководства. В такие момент многих охватывает паника, и уверенность в себе сдает позиции. Неуверенность сбивает столку и делает человека уязвимым.

Стоить развить решительность и твердость характера. Научитесь воспринимать критику спокойно и черпать из нее важные моменты. Помните, что оценивают в первую очередь ваш проект и идеи, а не вас, как личность.

Цените свой труд, каждый шаг на пути к намеченной цели, который вы проделали самостоятельно. Ваша стойкость

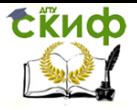

будет вызывать доверие и поможет в карьерном и профессиональном росте.

Самые популярные примеры резюме дизайнера, которые выделят вас среди конкурентов:

Простое. Лаконичное и сдержанное резюме не будет отвлекать и перегружать внимание работодателя. Для расстановки акцентов используйте немного цвета.

Минималистическое. Будет хорошим резюме UX/UI дизайнера. Здесь можно задействовать немного инфографики – простые иконки. Хорошо проработайте структуру резюме и подберите хорошо читаемый шрифт. Можете добавить свое фото. Добавление графических элементов разбавит большой объем текста и сделает резюме читабельным.

Креативное. Если компания обращает внимание на индивидуальный подход к выполнению задач, то следует выбрать именно этот вариант. Такое резюме обычно пестрит яркими цветами, оригинальным оформлением и запоминающейся инфографикой. Сюда, помимо стандартного набора, могут быть включены ваши хобби и увлечения. Здесь нет ограничений по стилю, шрифту, размеру и формату резюме. Необычная подача подчеркнет вашу креативность!

Инфографическое. В этом случае слова отходят на второй план, а не передний выходит инфографика. Это в полной мере покажет, насколько вы умело замещаете текст графическим контентом, как много можете передать одной картинкой!

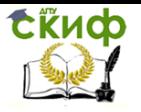

Информация может быть представлена в виде диаграммы, иллюстрации, значков, схем или чем-то другим. Если вы по натуре художник, то можете создать резюме, используя только бумагу и карандаш.

Объёмное. Если у вас и впрямь много достижений, опыта и талантов, что информация о них не умещается на один лист, то придумайте оригинальную подачу объемного материала. Например, можете оформить резюме в виде табеля успеваемости или книгу с иллюстрациями, одновременно показав и свой фирменный стиль, и примеры работ.

Резюме в виде оригинального рисунка подойдет дизайнерам-иллюстраторам. В любом случае резюме дизайнера должно содержать графическое наполнение и отличаться безукоризненной вёрсткой. Если вы специализируетесь в сфере интерьера, мебели, костюма, то ваше резюме должно быть объемным и рассказывать не только о вашем образовании, но и рекламировать вас.

Чтобы выбрать тот тип резюме, который подходит именно вам, нужно сопоставить внешний вид резюме с той должностью, которую хотите получить. Чем креативнее должность, тем более уникальным должно быть оформление. Отталкивайтесь от этого и выбирайте, каким будет ваше резюме – простым, минималистическим или креативным.

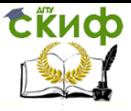

# **КОНТРОЛЬНЫЕ ВОПРОСЫ**

1. Что такое портфолио?

2. Для каких целей служит портфолио дизайнера?

3. Сколько кейсов рекомендуется вносить по каждому разделу портфолио?

4. Какую информацию о проекте целесообразно вносить в портфолио?

5. В чем особенность, достоинства и недостатки печатного портфолио?

6. В чем особенность, достоинства и недостатки электронного портфолио?

7. Что такое онлайн-портфолио?

8. Как называется собрание документов, образцов работ, фотографий, дающих представление о предлагаемых возможностях, услугах фирмы или специалиста?

9. На какой стадии дизайн-проектирования разрабатывается творческая концепция решения?

10. Как называется трёхмерная модель объекта, с помощью которой можно наглядно продемонстрировать дизайн?

11. Как называется служебное письмо к прилагающимся документам при поступлении на работу называется?

22

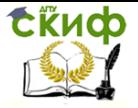

12. Как называется документ, содержащий информацию о навыках, опыте работы, образовании?

13. Как называется краткая письменная форма согласительного порядка между заказчиком и исполнителем, в которой прописываются основные параметры будущего программного, графического, медийного или какого-либо иного проекта?

14. Как называется набор фотографий, иллюстраций, паттернов, слоганов, шрифтов и цветовых схем, «доска настроения» для будущего дизайн-проекта?

15. Какая платформа наиболее популярная среди дизайнеров и иллюстраторов всего мира социальная медиа-платформа, использующаяся для публикации разработанных проектов?

16. Как называется электронный документ, позволяющий последовательно показывать слайды?

17. Что такое векторная графика?

18. Как называется указатель заголовков издания или многостраничной презентации, в том числе, электронного портфолио?

19. Что такое изделия, используемые в качестве подарков, призов, раздаточных материалов в рекламных кампаниях, а также в виде корпоративных и бизнес-сувениров, чаще всего с нанесением логотипа или фирменного стиля заказчика на самом продукте или его упаковке?

23

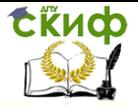

20. Какую информацию о себе следует размещать в портфолио?

21. Какие существуют онлайн-сервисы для размещения портфолио?

22. Что такое резюме?

23. Какая основная информация должна содержаться в резюме?

24. Что такое презентация?

25. Какие дизайнерские объекты проектируются для рекламно-сувенирного продвижения?

26. Какие навыки называются soft skills?

27. Что такое эмпатия?

28. Какие виды резюме используются дизайнерами?

29. Что такое инфографика и ее роль в резюме?

30. Какие факторы влияют на выбор типа оформления резюме?

# **ЛИТЕРАТУРА**

1. Кент, Л. Photoshop. 100 простых приемов и советов / Л. Кент. – Издательство «ДМК Пресс» 2. Ковтанюк, Ю. С. Рисуем на компьютере в CorelDraw X3/X4 / Ю. С. Ковтанюк. – Издательство «ДМК Пресс»

2. Топорков, С. С. Тонкости и хитрости Adobe Photoshop / С. С.Топорков. - Издательство «ДМК Пресс», 208 с.

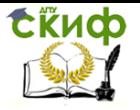

3. Флеминг, Б. Создание фотореалистичных изображений / Б. Флеминг.- Издательство «ДМК Пресс», 128 с.

4. Порев В.Н.Компьютерная графика. –СПБ.: БХВ-Петербург , 2012. – 432 с.

5. Боресков А.В., Шикин А.В., Шикина Г.Е. Компьютерная графика: первое знакомство М.: Финансы и статистика.. 2009. –176 с.

6. Лапшин Е. Графика для IBM PC. – М.: СОЛОН, 2010. – 228 с

7. Корриган Дж. Компьютерная графика: секреты и решения: Пер с англ. –М.: Энтроп,2011. -352 с..

8. Хирн Д., Бейкер М. Микрокомпьютерная графика: Пер с англ. –М.: Мир, 1987. -352 с.

9. Тихомиров Ю. Программирование трехмерной графики. -СПб.: БХВ – Санкт-Петербург,1999. – 256 с.

10. Шикин А.В., Боресков А.В. Компьютерная графика. Полигональные модели. –М.:Диалог-МИФИ. 2001. –464с

11. Аббасов И. Б. Основы графического дизайна на компьютере в Photoshop CS3: Учебное пособие. Издательство: "ДМК Пресс" , 2с.

12. Бойер, П. Photoshop CS4 для чайников / П. Бойер. - М.: СПб.: Киев: Диалектика, 2c.

25

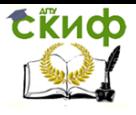

13. Боресков, А. В. Компьютерная графика. Динамика, реалистические изображения / А. В. Боресков, Е. В. Шикин. – М.: Диалог-МИФИ, 19 с.

14. Глушаков, С. В. Компьютерная графика / С. В. Глушаков, Г. А. Кнабе. - М.: Фолио, 2c.

15. Пташинский, В. С. CorelDraw X5 с нуля / В. С. Пташинский. - М.: Эксмо, 2c.

16. Топорков, С. С. Креативный самоучитель работы в Photoshop / С. С.Топорков. - Издательство «ДМК Пресс», 2с.

17. Шикин Е. В., Боресков А. В. Компьютерная графика. Полигональные модели - М.: Диалог-МИФИ, 2005. – 462 с.

18. Колышкина Т. Б. Проектирование и оценка рекламного образа: учебное пособие для вузов / Т. Б. Колышкина, Е. В. Маркова, И. В. Шустина. — 2-е изд., испр. и доп. — Москва: Издательство Юрайт, 2022. — 262 с. URL: https://urait.ru/bcode/494656

19. Е. Э. Павловская. — 2-е изд., перераб. и доп. — Москва: Издательство Юрайт, 2022. — 119 с.

20. Графический дизайн. Современные концепции: учебное пособие для вузов /Е. Э. Павловская [и др.]; ответственный редактор Е. Э. Павловская. — 2-е изд., перераб. и доп. —Москва: Издательство Юрайт, 2022. — 119 с. URL: ttps://urait.ru/bcode/493343

21. Литвина Т. В. Дизайн новых медиа: учебник для вузов / Т. В. Литвина. — 2-е изд., испр. И доп. — Москва: Издательство Юрайт, 2022. — 181 с. URL: https://urait.ru/bcode/493319

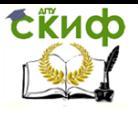

22. Смолянинова О. Г. Электронный портфолио в образовании и трудоустройстве [Электронный ресурс]: коллективная монография / под общ. ред. О. Г. Смоляниновой. - Красноярск: Сибирский федеральный ун-т, 2012. - 152 с. URL: ttps://new.znanium.com/catalog/product/492165

23. Катунин Г.П. Создание мультимедийных презентаций [Электронный ресурс]: учеб. пособие /Г. П. Катунин. - Новосибирск: Сибирский государственный университет телекоммуникаций и информатики, 2012. - 221 с.

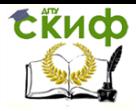

## ПРИЛОЖЕНИЯ

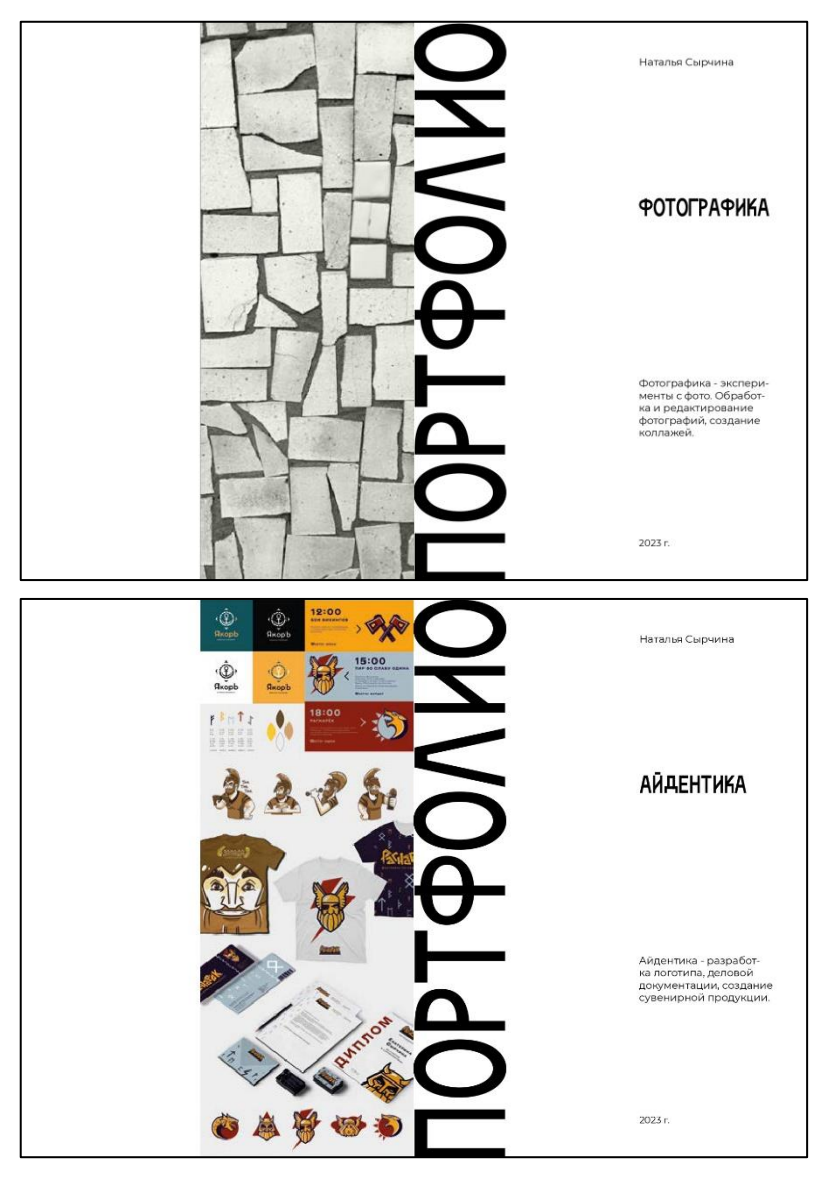

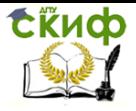

# Рис. 1 Примеры обложек тематических разделов портфолио

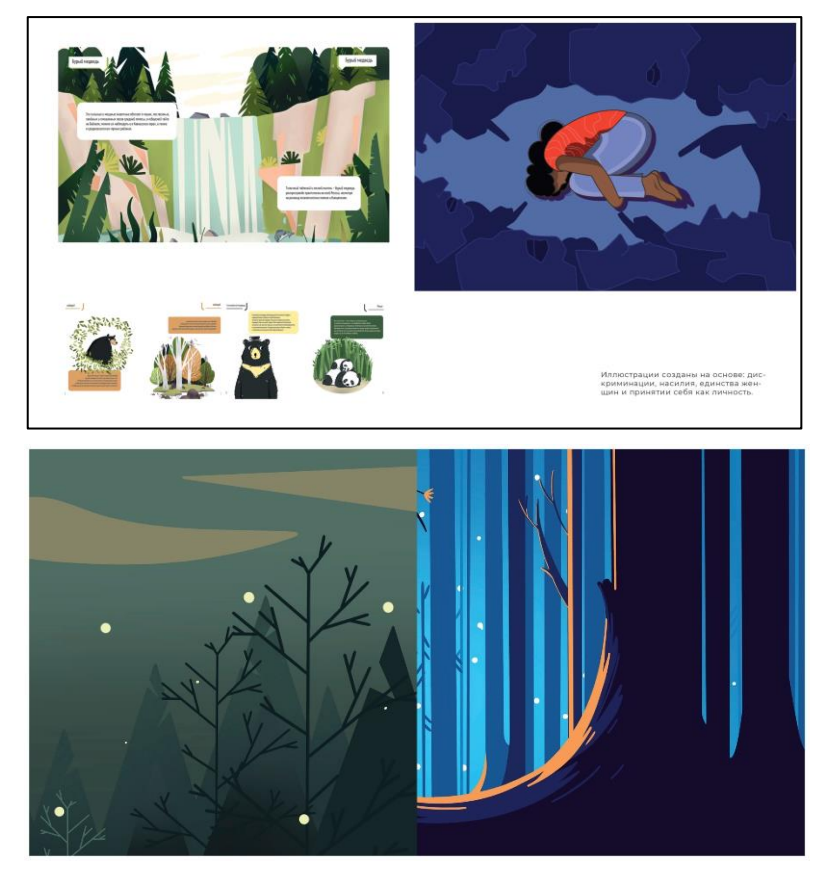

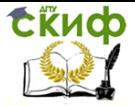

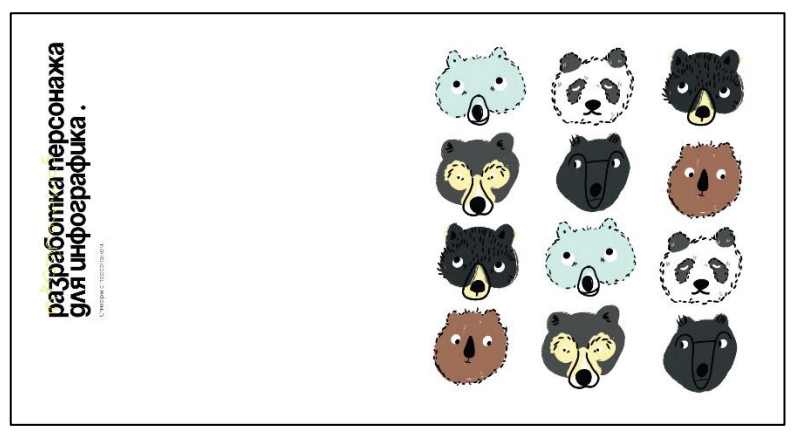

Рис. 2 Примеры кейса в разделе портфолио

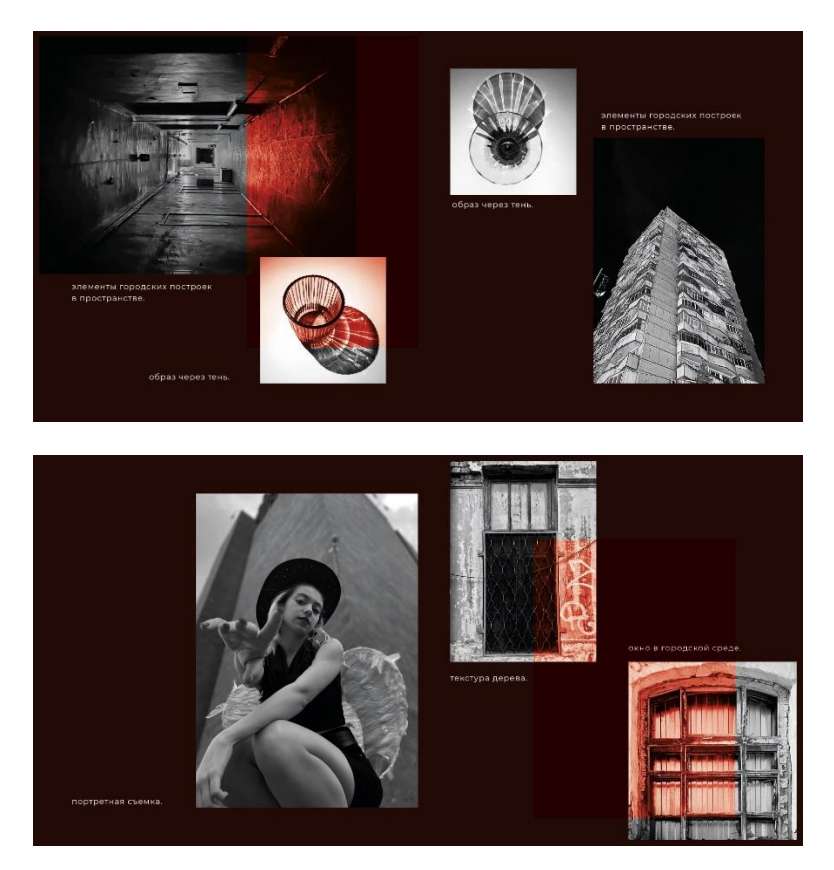

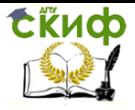

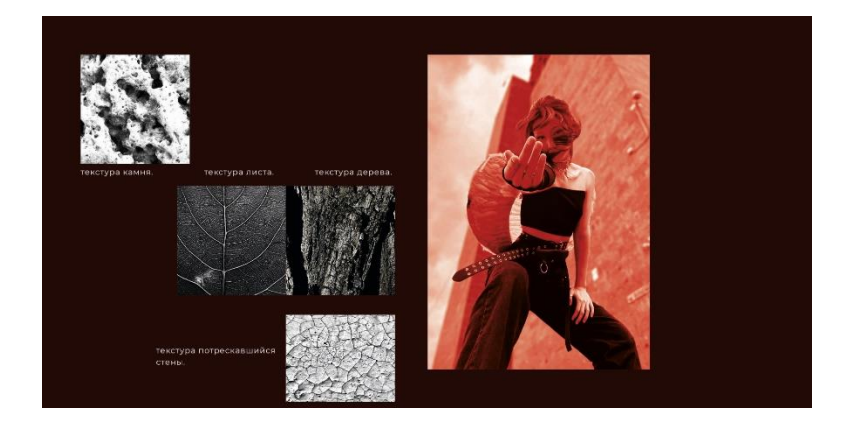

Рис. 3 Примеры оформления страниц портфолио

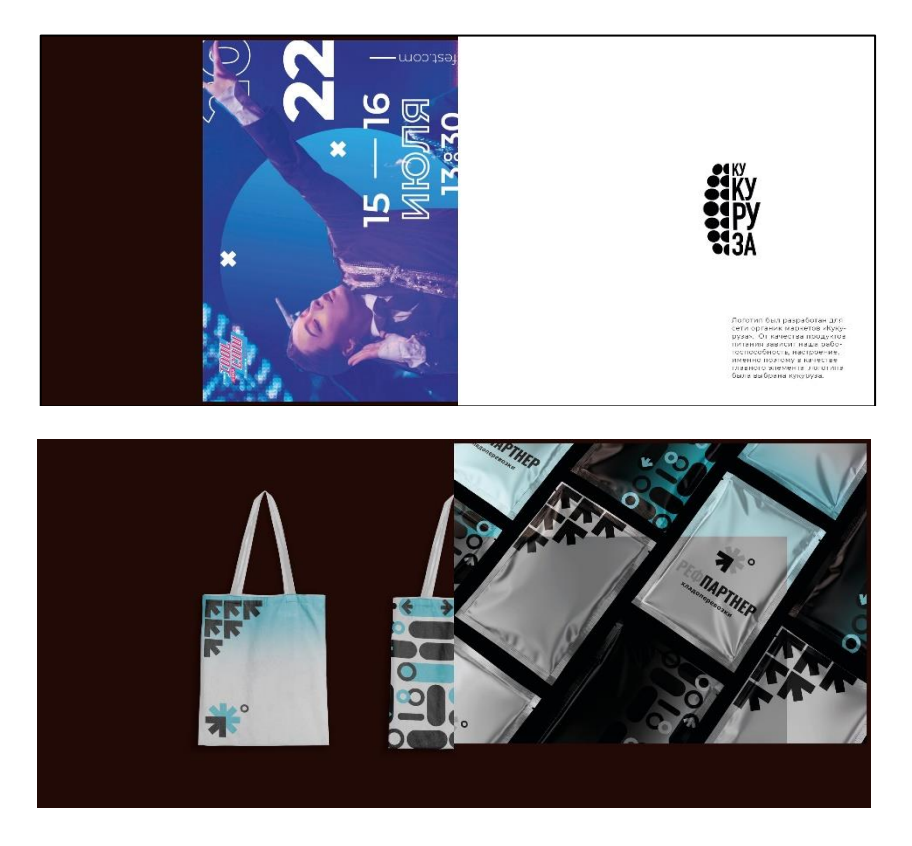

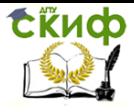

Управление цифровых образовательных технологий

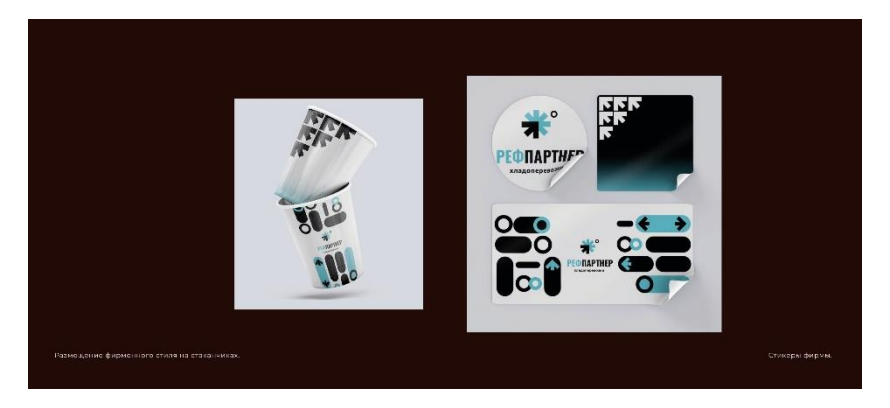

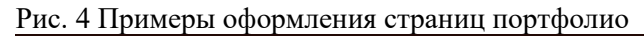

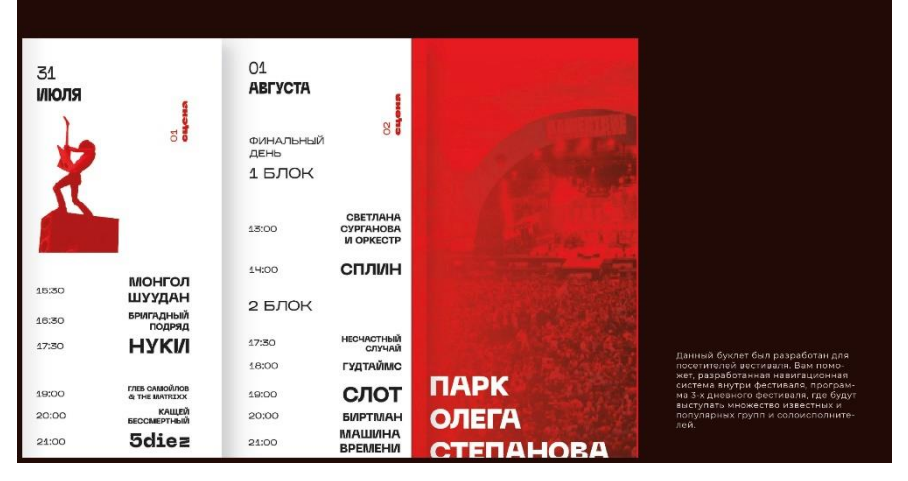

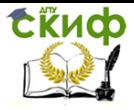

Управление цифровых образовательных технологий

# Электронное портфолио

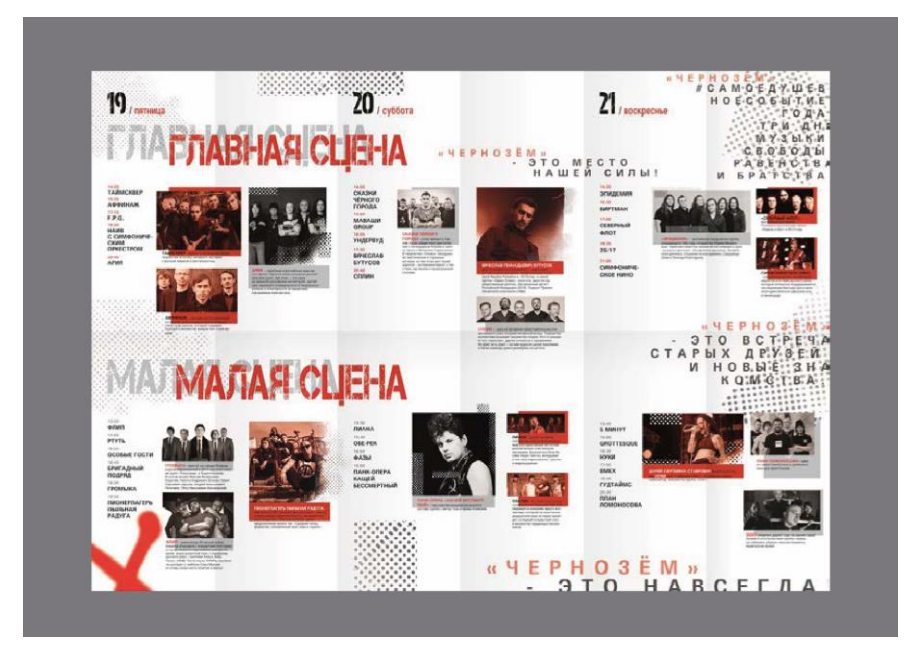

Рис. 5 Примеры кейса в разделе портфолио

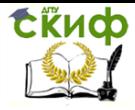

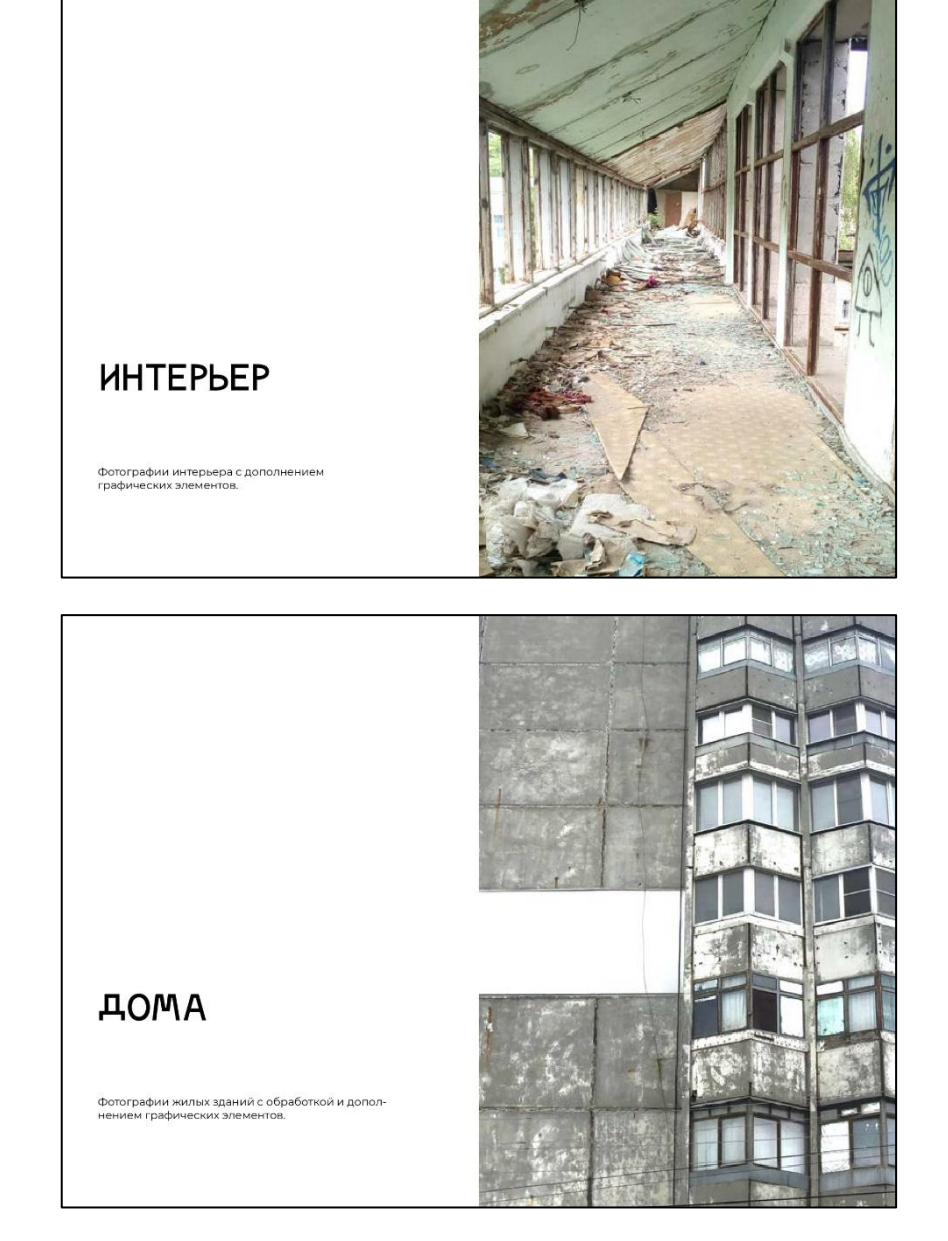

Рис.6 Примеры кейса в разделе портфолио

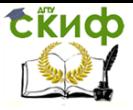

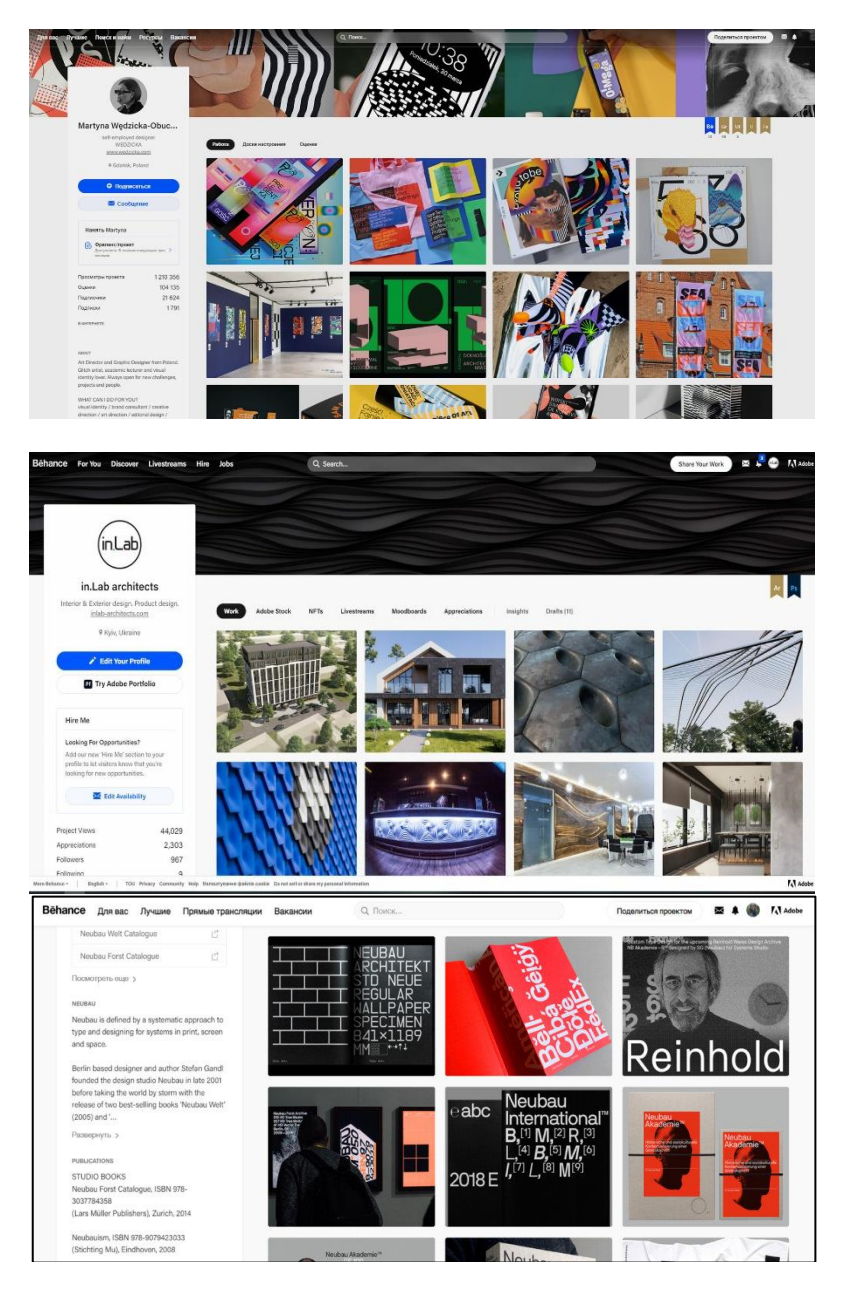

Рис.7 Примеры оформления портфолио на Behance

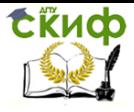

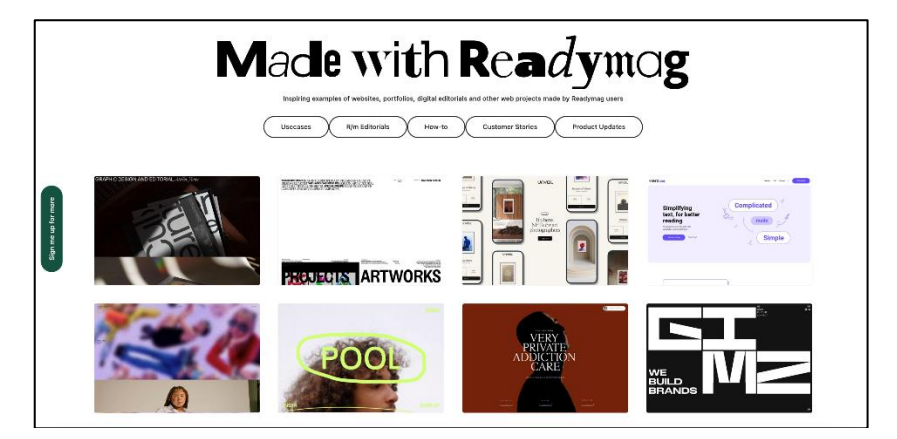

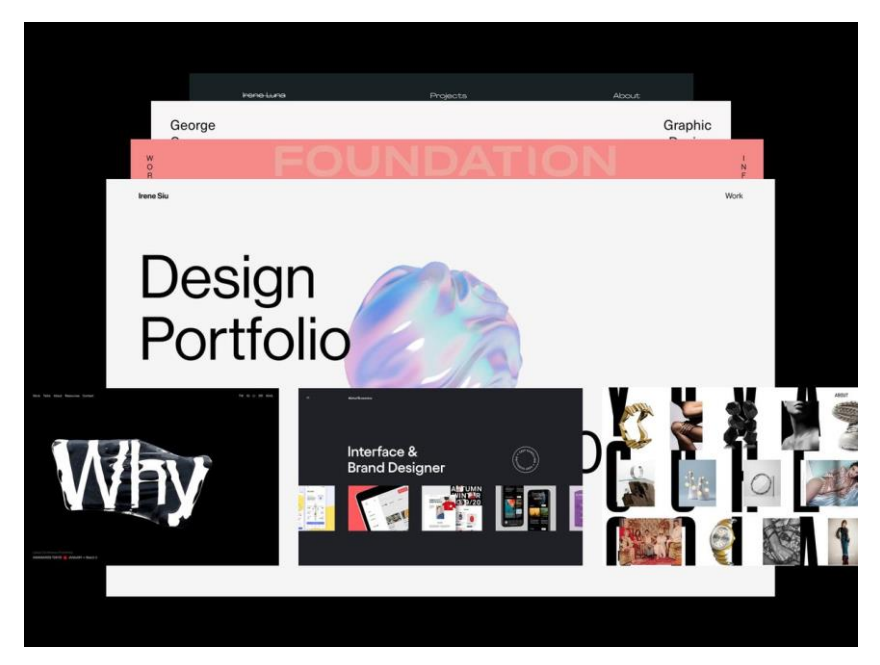

Рис.8 Примеры оформления портфолио на ReadyMag

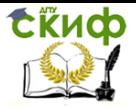

Управление цифровых образовательных технологий

# Электронное портфолио

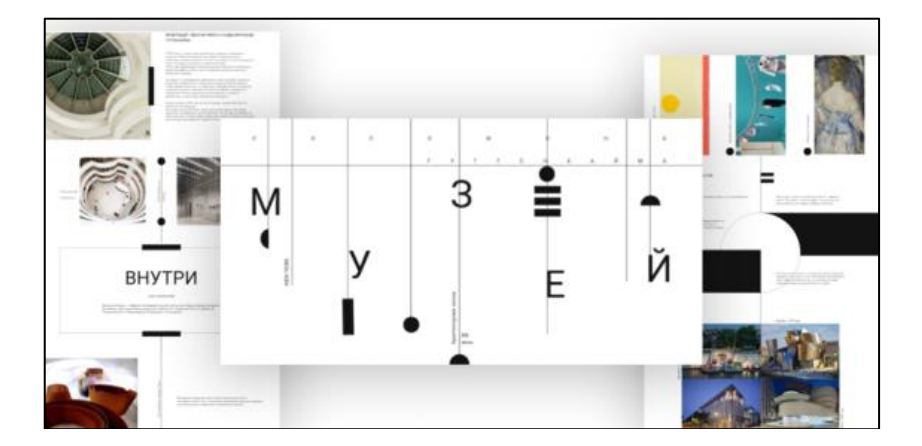

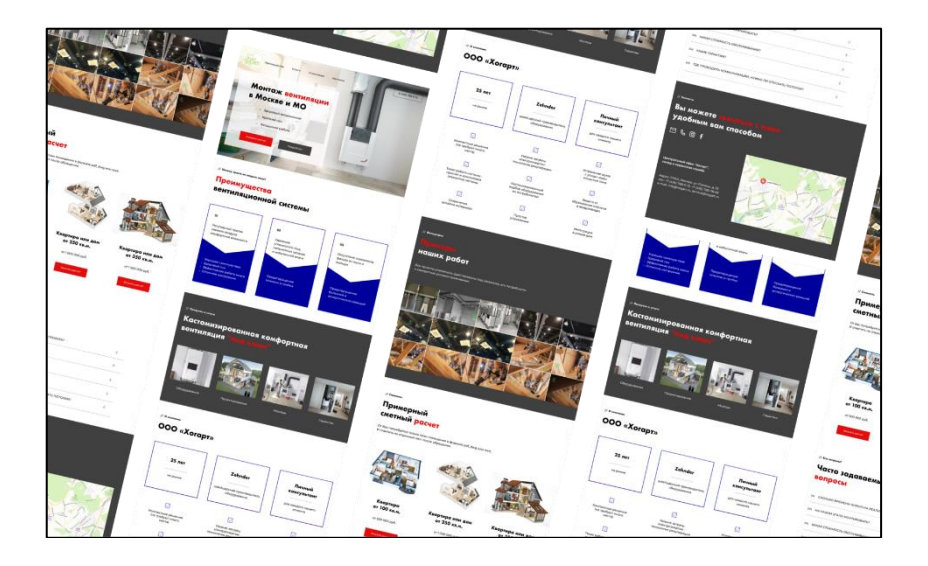

# Рис.9 Примеры оформления портфолио на Tilda

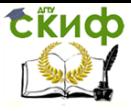

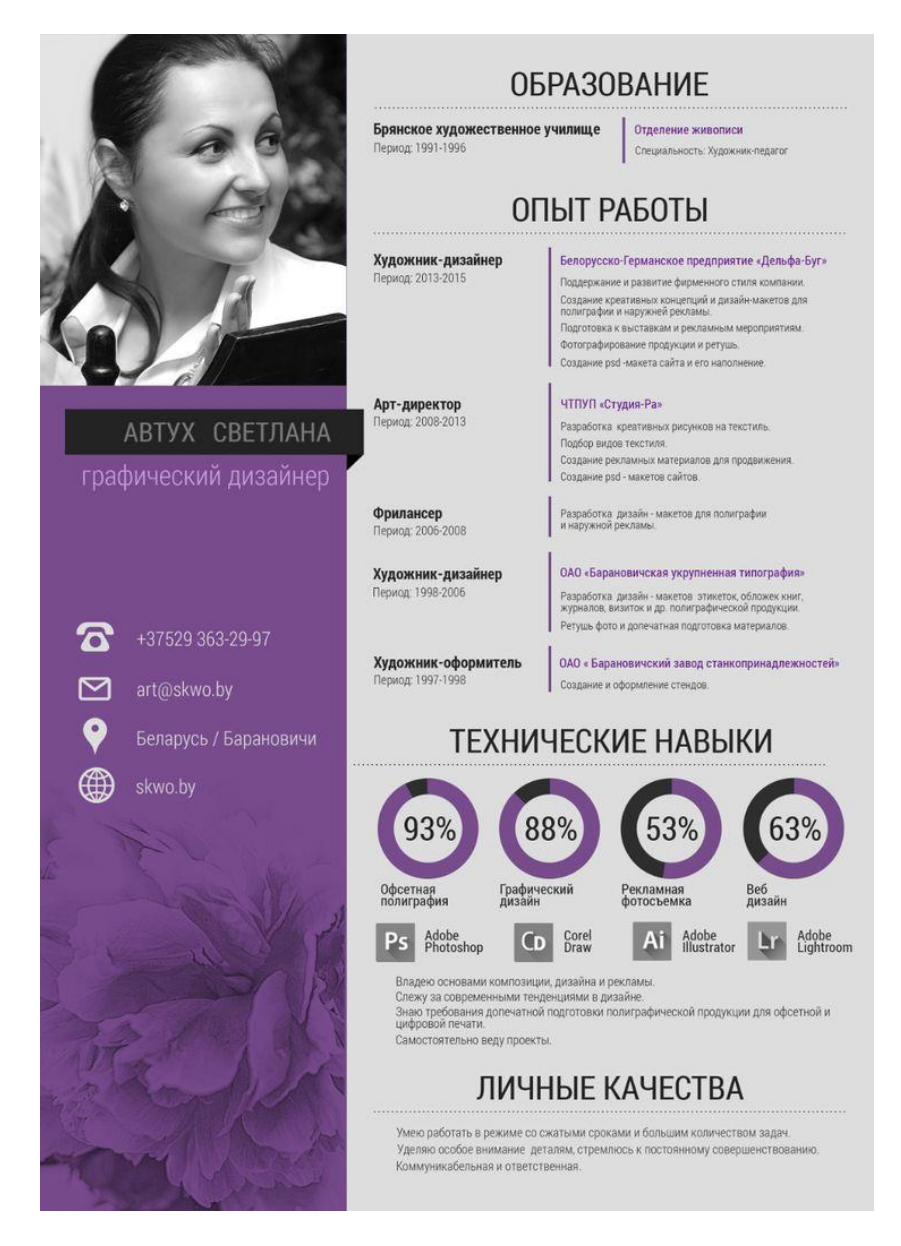

Рис. 10 Пример оформления резюме